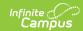

# PIMS Course Instructor Template (Pennsylvania)

Last Modified on 03/11/2024 8:45 am CD7

Report Logic | Report Editor | Generate the Course Instructor Template | Report Layout

Classic View: PA State Reporting > PIMS Extracts > Course Instructor Template

Search Terms: PIMS Extracts

This PIMS Course Instructor Template reports the name of the instructor of each section of every course reported in the Course Template.

See the PIMS Reporting article for additional PIMS Reporting information.

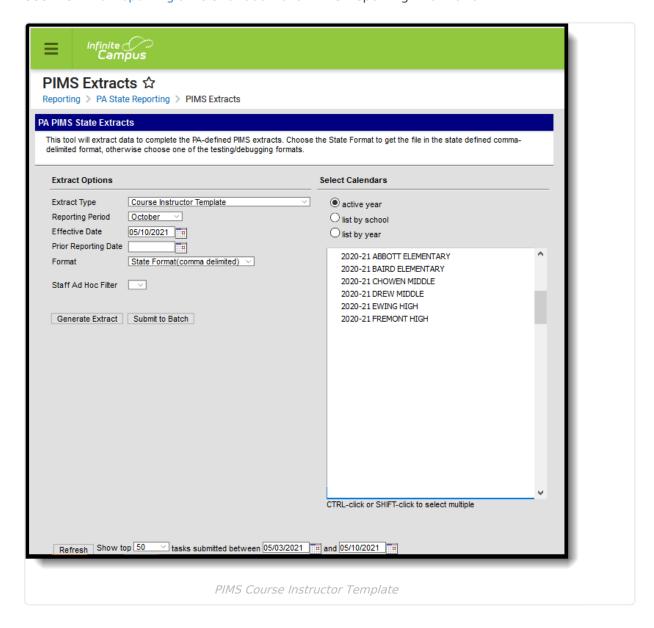

#### **Report Logic**

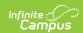

Multiple records can report for a section.

- A record reports when the teacher is marked as the 01: Teacher or Record at Scheduling >
   Courses > Section > Staff History > Role = 01: Teacher of Record. Only one teacher reports.
   If no Teacher of Record Role exists, the current primary teacher or the most recent primary teacher, if the section has ended, reports as of the rep
- rt generation effective date.
- A record reports for each course section where the Semester is unique.
- A record reports for each course that reports the PIMS Course Template.
- A record reports for each unique Location Code Override that are assigned to the students scheduled into those courses. When the Location Code Override field is not populated for the students, the Location Code reports from the Alt School Number or State School Number field.

#### **Report Editor**

The following provides details on the available fields for the PIMS Course Instructor Template.

| Field                      | Description                                                                                                    |
|----------------------------|----------------------------------------------------------------------------------------------------|
| <b>Extract Type</b>        | Determines the type of PIMS Extract being generated.                                                                                                    |
| Reporting<br>Period        | Indicates the time of year for which the extract is being generated.                                                                                                    |
| Effective Date             | Entered date causes the extract to report all students actively enrolled as of that date and/or all data as of this date. This date entered is considered the end date of the reporting period, unless it is a snapshot extract.                                               |
| Prior<br>Reporting<br>Date | Indicates staff who were employed between the entered date and the Effective Date/Reporting Date.                                                                                                    |
| Format                     | Determines how the extract generates. Extracts can be generated in State Format (comma delimited) or HTML. Use the HTML format for reviewing and verifying data prior to submission to the state. Use the State Format for submitting the data to the Department of Education. |
| Staff Ad hoc<br>Filter     | Select an existing ad hoc filter from which to report school staff. Only those staff included in the <b>Census/Staff</b> Data Type Filter and who meet the reporting population are included in the extract.                                                                   |
| Calendars                  | At least one calendar must be selected when generating a PIMS extract. Calendars can be selected by the Active Year, by School or by Year. If a calendar is chosen in the Campus toolbar, that calendar is automatically be selected.                                          |

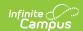

| Field                | Description                                                                                                    |
|----------------------|----------------------------------------------------------------------------------------------------|
| Report<br>Generation | To generate the report immediately, use the <b>Generate Extract</b> option. To choose when the report generates, use the <b>Submit to Batch</b> option. Submit to Batch is useful when generating the report for several calendars or for larger amounts of data being reported. See the Batch Queue article for more information. |

## **Generate the Course Instructor Template**

- 1. Select Course Instructor Template from the Extract Type from the dropdown list.
- 2. Select the desired **Reporting Period**.
- 3. Enter the **Effective Date** of the extract in *mmddyy* format or use the calendar icon to select a date.
- 4. Enter the **Prior Reporting Date** of the extract in *mmddyy* format or use the calendar icon to select a date.
- 5. Select the **Format** of the extract.
- 6. Select a Staff Ad hoc Filter, if desired.
- 7. Select the appropriate Calendar(s) from which to include data on the extract.
- 8. Click the **Generate Extract** button or the **Submit to Batch** button, if available. The extract displays in the selected format.

| DistrictCode | LocationCode | SchoolYear | Field4 Field5 Field6 Field7 | PrimaryInstructor | Field9 |
|--------------|--------------|------------|-----------------------------|-------------------|--------|
| 105256553    | 2052         | 2014-06-30 |                             | 1234567           |        |
| 105256553    | 2052         | 2014-06-30 |                             | 2345678           |        |
| 105256553    | 2052         | 2014-06-30 |                             | 3456789           |        |
| 105256553    | 2052         | 2014-06-30 |                             | 4567890           |        |
| 105256553    | 2052         | 2014-06-30 |                             | 5678901           |        |
| 105256553    | 2052         | 2014-06-30 |                             | 6789012           |        |
| 105256553    | 2052         | 2014-06-30 |                             | 7890123           |        |
| 105256553    | 2052         | 2014-06-30 |                             | 8901234           |        |

PIMS Course Instructor Template - HTML Format

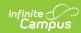

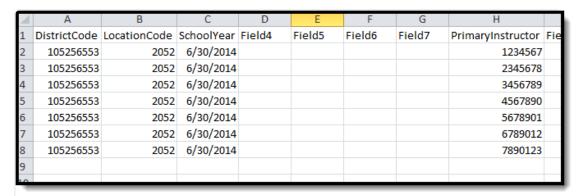

PIMS Course Instructor Template - State Format

### **Report Layout**

| Data Element  | Description                                                                                                    | Location                                                                                                    |  |
|---------------|----------------------------------------------------------------------------------------------------|----------------------------------------------------------------------------------------------------|--|
| District Code | State District Number  Reports the district number of the reporting school unless there is a different district located in the Funding District. | System Administration > Resources > District Information > State District Number  District.number  Student Information > General > |  |
|               | Numeric, 9 digits                                                                                                    | Enrollments > State Reporting Fields > Funding District                                                                            |  |

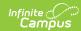

| Data Element  | Description                                                                                                    | Location                                                                                                    |
|---------------|----------------------------------------------------------------------------------------------------|----------------------------------------------------------------------------------------------------|
| Location Code | Reports the PDE 4-digit code identifying the school.  This field reports from the Location Code Override field assigned to the students on the Enrollment record using the following logic.  • The value reports from the Alt School Number field, if populated, or from the State School Number field.  • Then, each student enrolled into the course's sections are reviewed. All students who have the Location Code Override field populated are found.  • From that list of students, a record reports for each unique Location Code Override.  When the Location Code Override field is not populated, this value reports from the Alt School Number field on the School editor. If that field is not populated, the State School Number field on the School editor is used.  Duplicate location codes are not reported.  Numeric, 4 digits | Student Information > General > Enrollments > State Reporting Fields > Location Code Override  Enrollment.locationCode  System Administration > Resources > School > Alt School Number, State School Number  School.altNumber School.number |
| School Year   | Reports as June 30th of the end year of the calendar.  Date field, 10 characters (YYYY-06-30)                                                                                                    | System Administration > Calendar > School Years > School Year Detail  Calendar.endDate                                                                                                    |
| Fields 4-7    | These fields do not reported.                                                                                                    | N/A                                                                                                    |
|               |                                                                                                    |                                                                                                    |

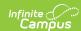

| Data Element                            | Description                                                                                | Location                                                             |
|-----------------------------------------|--------------------------------------------------------------------------------------------|----------------------------------------------------------------------|
| Primary<br>Instructor ID                | Reports the staff number of the teacher of record for the course.                          | Census > People > Demographics > Person Identifiers > Staff State ID |
|                                         | Numeric, 7 digits                                                                          | Person.staffID                                                       |
| Fields 9-16                             | These fields do not reported.                                                              | N/A                                                                  |
| Semester                                | Indicates if a course is offered in either semester or if it spans the entire school year. | Scheduling > Courses > Course > Section > Semester Code              |
|                                         | Alphanumeric, 2 characters                                                                 | Section.semester                                                     |
| Field 18                                | This field does not reported.                                                              | N/A                                                                  |
| Course Code<br>Long                     | Reports the course number assigned to the course.                                          | Scheduling > Courses > Course > Number                               |
|                                         | Numeric, 12 digits                                                                         | Course.number                                                        |
| Primary<br>Instruction<br>Language Code | Reports the primary language in which the course is taught.                                | Scheduling > Courses > Course > Section > Primary Instruction Code   |
| Language Code                           | Alphanumeric, 16 characters                                                                | Section.primaryInstructionCode                                       |
| Field 21                                | This field does not reported.                                                              | N/A                                                                  |
| Section Code<br>Long                    | Reports the state code assigned to the course.                                             | Scheduling > Courses > Course > State Code                           |
|                                         | Alphanumeric, 12 characters                                                                | Course.stateCode                                                     |